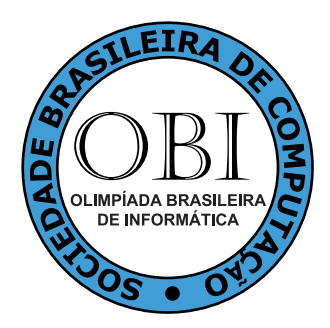

## **OBI2012**

# **Caderno de Tarefas**

Modalidade **Iniciação** • Nível **2**, Fase **1**

14 de abril de 2012

A PROVA TEM DURAÇÃO DE **2** HORAS

**Promoção:**

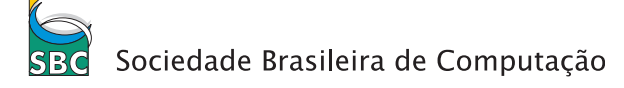

**Patrocínio:**

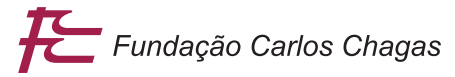

### **Instruções**

### LEIA ATENTAMENTE ESTAS INSTRUÇÕES ANTES DE INICIAR A PROVA

- A prova deve ser feita individualmente.
- A duração da prova é de duas horas.
- É proibido consultar livros, anotações ou qualquer outro material durante a prova.
- Todas as questões têm o mesmo valor na correção.
- Este caderno contém quatro tarefas, em páginas numeradas de 1 a 5, sem contar a página de rosto. Verifique se o caderno está completo.
- Seu professor lhe entregará uma Folha de Respostas que deve ser preenchida e devolvida ao final da prova para correção.
- Se você tiver dificuldades no preenchimento da Folha da Respostas, peça ajuda ao seu professor, que poderá ajudá-lo(a) no preenchimento.
- Ao final da prova você pode levar este caderno para casa.

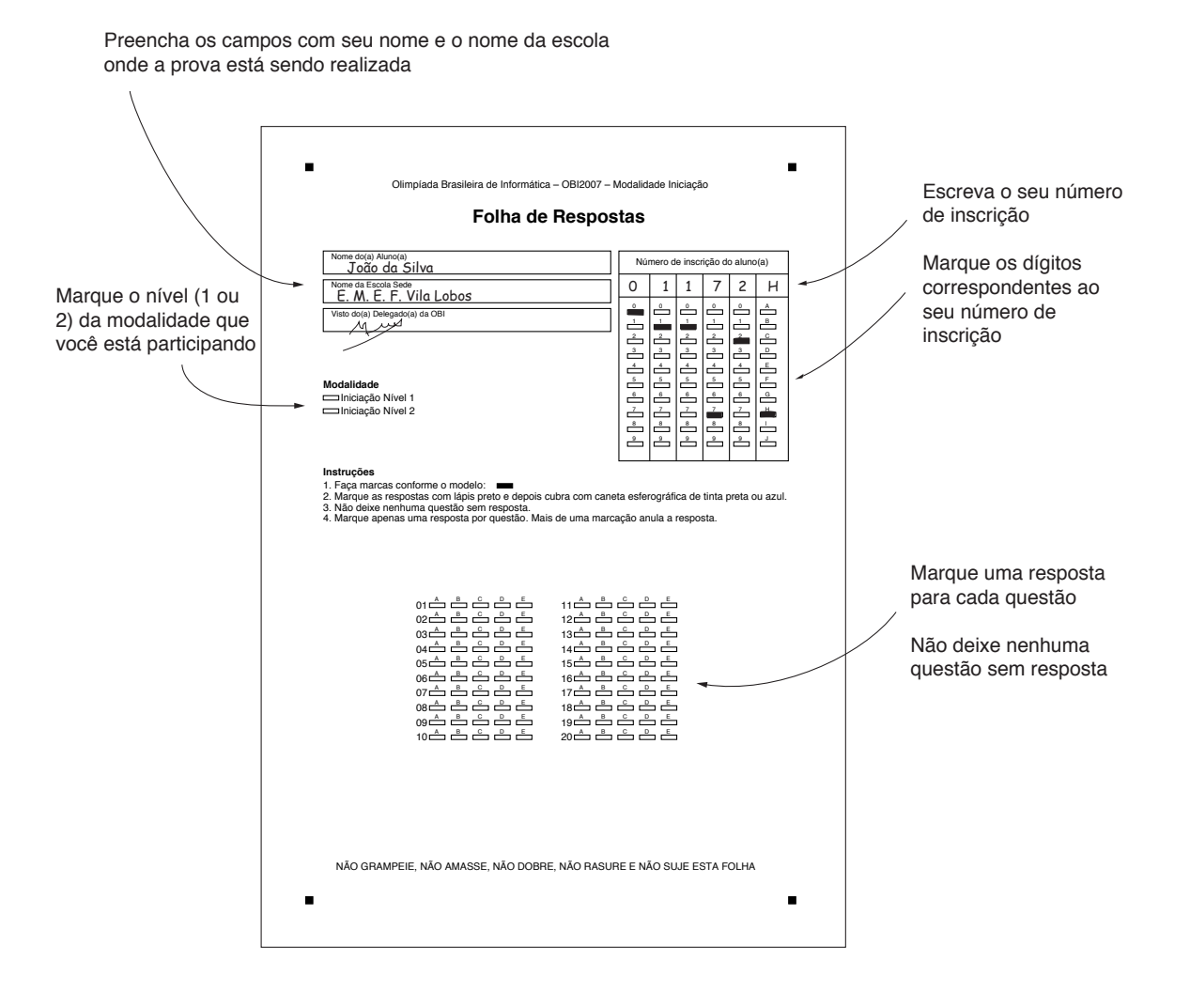

**Questão 1.** Iu-ki-po é um jogo de cartas que está muito popular na Nlogônia. Será realizado um torneio com os 8 melhores jogadores da região. Eles serão colocados numa arena e inicialmente será dado para cada um deles uma ficha. Em toda partida desse jogo há um vencedor e um perdedor, não há empates. A qualquer momento dois jogadores podem decidir jogar uma partida. Quando isso acontece, o jogador que vence ganha 3 fichas além de ganhar todas as fichas do adversário, já o jogador que perde tem que sair da arena. O torneio continua até restar apenas um jogador na arena. Quando o torneio acaba, o jogador que ganhar terá quantas fichas?

- (A) 26
- (B) 27
- (C) 28
- (D) 29
- (E) 30

**Questão 2.** O reino de Tumbólia é dividido em sete províncias, mostradas no mapa abaixo.

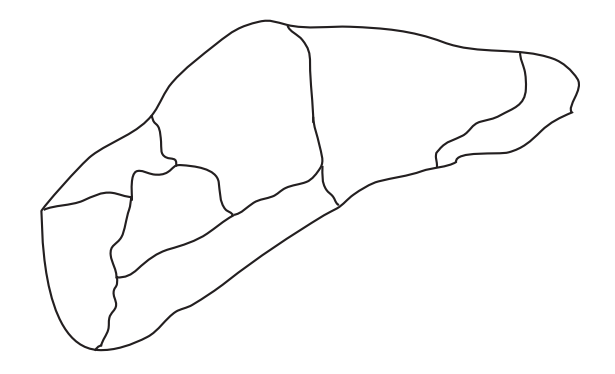

Para colorir cada província com uma cor diferente, de modo que duas províncias vizinhas não tenham a mesma cor, qual o número mínimo de cores que são necessárias?

- $(A)$  2
- (B) 3
- $(C)$  4
- (D) 6
- (E) 7

**Questão 3.** Pedro comprou cachorros de presente para seus filhos. Apenas três raças estavam a venda: pastor alemão, labrador e pequinês.

- Todos os cachorros comprados, exceto quatro, são da raça pastor alemão.
- Todos os cachorros comprados, exceto quatro, são da raça labrador.
- Todos os cachorros comprados, exceto quatro, são da raça pequinês.

Quantos cachorros Pedro comprou?

- $(A)$  6
- (B) 5
- $(C)$  4
- (D) 3
- (E) 2

**Questão 4.** O polo industrial da Nlogônia, Nlogópolis, possui várias indústrias localizadas como indica o mapa abaixo:

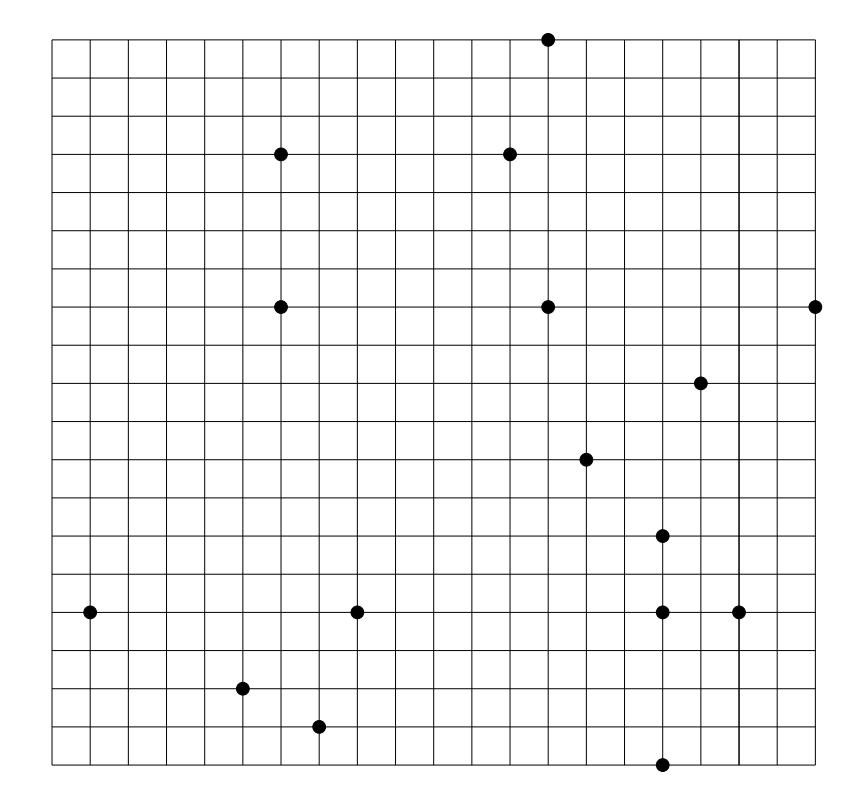

Uma estrada (em linha reta) será construída atravessando Nlogópolis, e atenderá a todas as indústrias pela qual ela passa. Qual é o maior número de indústrias que essa estrada poderá atender?

- (A) 2
- (B) 3
- $(C)$  4
- (D) 5
- (E) 6

**Questão 5.** André tem uma caixa com 10 lâmpadas. Ele lembra que 7 lâmpadas estão funcionando e 3 lâmpadas estão queimadas, mas ele não sabe quais são as lâmpadas que estão funcionando. Ele precisa de uma lâmpada e irá testar algumas lâmpadas até que uma delas funcione. Qual é o número máximo de testes que ele irá realizar?

- (A) 3 testes
- (B) 4 testes
- (C) 5 testes
- (D) 7 testes
- (E) 10 testes

**Questão 6.** Uma empresa possui um tanque para guardar combustível:

- Quando não há combustível, a altura do nível de combustível é zero.
- Quando há 1000 litros de combustível, a altura passa a ser 40 cm.
- Com 2000 litros, a altura passa a ser 60 cm.
- Com 3000 litros, a altura passa a ser 90 cm.
- Com 4000 litros, a altura passa a ser 110 cm.

• Com 5000 litros, a altura passa a ser 150 cm.

Nesse momento, o tanque da empresa está marcando 80 cm de altura de nível de combustível. Qual é a alternativa que mais se aproxima da quantidade de combustível que a empresa tem agora?

- (A) 4500 litros
- (B) 3500 litros
- (C) 2500 litros
- (D) 1500 litros
- (E) 500 litros

**Questão 7.** O herói Teseu precisa passar pelo Labirinto do Minotauro. Teseu descobriu que o Minotauro levantou algumas paredes, fechando partes do labirinto, de forma que não é mais possível ir da entrada até a saída. Sabendo disso, Teseu levou uma picareta, para quebrar algumas paredes caso precise.

Considere o labirinto representado na figura abaixo.

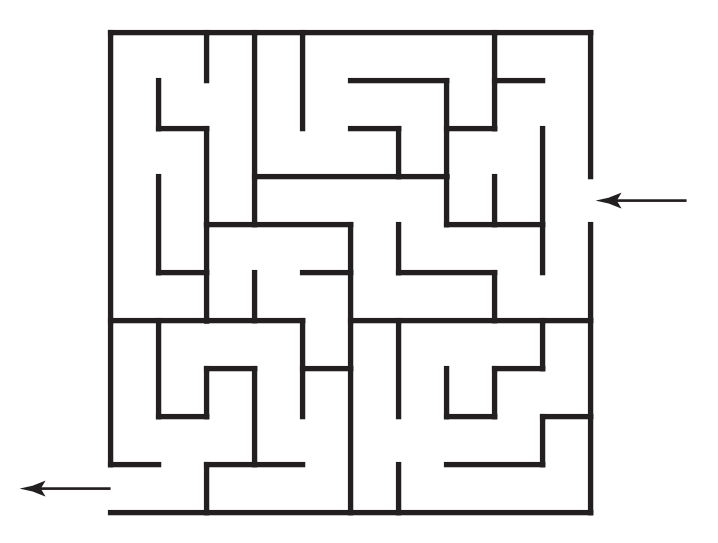

Sabendo que Teseu pretende cruzar o labirinto passando por dentro dele, qual o menor número de paredes que ele precisa quebrar para chegar ao outro lado?

- $(A)$  0
- (B) 1
- $(C)$  2
- (D) 3
- (E) 4

**Questão 8.** Em uma lousa (quadro-negro) estavam escritos os números 1, 2, 3 e 4 nessa ordem. Paulinho queria brincar um pouco com esses números e toda vez que o sinal da escola batia ele trocava a posição dos números da seguinte maneira:

O primeiro número ia para a quarta posição

- O segundo número ia para a terceira posição
- O terceiro número ia para a primeira posição
- O quarto número ia para a segunda posição

Dessa maneira, quando o sinal bateu uma vez os números ficaram assim:

#### 3 4 2 1

E quando bater pela segunda vez ficaram assim:

#### 2 1 4 3

Dessa maneira, a sequência volta a ser igual a inicial quando o sinal bate:

- $(A)$  4 vezes
- (B) 6 vezes
- (C) 10 vezes
- (D) 18 vezes
- (E) 30 vezes

**Questão 9.** Considere o tabuleiro de 5 × 5 posições e as duas peças mostradas na figura abaixo. Você

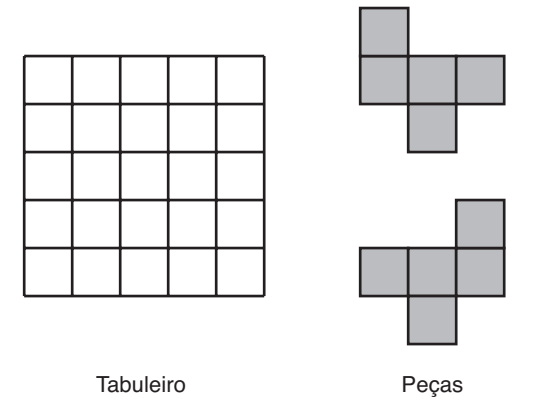

deve cobrir todo o tabuleiro com cópias da peça, que pode ser girada. É possível cobrir uma posição do tabuleiro com mais de uma peça (sobreposição de peças), e um pedaço da peça pode não cobrir qualquer posição (pedaço de peça para fora do tabuleiro), mas cada posição do tabuleiro deve ser coberta por pelo menos uma peça. Qual o menor número de peças necessárias para cobrir todo o tabuleiro, nas condições acima?

- $(A)$  4
- (B) 5
- $(C) 6$
- (D) 7
- (E) 8

**Questão 10.** Na figura abaixo, pegando um caminho de início ao fim é possível formar palavras com a ordem das letras que o caminho percorre.

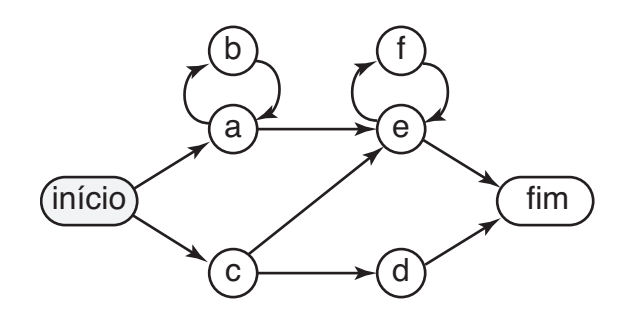

Com ela, é possível formar as palavras "ae", "cefefe", "abaefe"mas não é possível formar as palavras "aae"e "cef", pois os caminhos devem sempre utilizar as setas e devem começar no início e terminar no fim. Dessa maneira, quantas palavras de até 4 letras é possível formar?

(A) 2

(B) 3

 $(C)$  4

(D) 5

(E) 6

## Compra na Feira

A mãe de Lucas pediu-lhe que fosse à feira e comprasse alguns ingredientes para o almoço. A escolha poderia ser livre entre os itens: Alface, Alho, Banana, Cebola, Couve, Maçã, Pêra e Tomate; mas com algumas condições:

- Lucas deve comprar Alface ou Couve, mas não ambos.
- A Maçã deve ser comprada.
- Se comprar Alface deve comprar também Tomate.
- Lucas deve comprar Banana ou Pêra, ou ambas.
- Lucas só pode comprar Cebola se comprar Alho.

**Questão 11.** Qual a menor quantidade de itens que Lucas deve comprar para satisfazer as condições que sua mãe falou?

- (A) 1
- (B) 2
- (C) 3
- $(D)$  4
- (E) 5

**Questão 12.** Qual das opções abaixo mostra uma compra correta na feira?

- (A) Alface Pêra Alho Tomate Maçã.
- (B) Banana Cebola Pêra Couve Maçã.
- (C) Alho Cebola Banana Alface Maçã.
- (D) Alface Banana Pêra Alho.
- (E) Maçã Alface Alho Cebola Banana Couve.

**Questão 13.** Suponha que só cabem quatro itens na sacola e Lucas está levando Alface. Quais são os ingredientes que ele não pode levar?

- (A) Somente o Alho.
- (B) Couve, Pêra e Alho.
- (C) Couve, Banana e Cebola.
- (D) Cebola, Alho e Banana.
- (E) Couve, Cebola e Alho.

**Questão 14.** Qual das opções abaixo mostra uma compra ERRADA na feira?

- (A) Tomate Pêra Alface Maçã.
- (B) Maçã Cebola Alho Couve Banana.
- (C) Banana Couve Tomate Maçã Alho.
- (D) Couve Pêra Tomate Maçã.
- (E) Alface Maçã Banana Pêra.

**Questão 15.** Qual a maior quantidade de itens que Lucas pode comprar satisfazendo as condições que sua mãe falou?

- (A) 3
- (B) 4
- $(C)$  5
- (D) 6
- (E) 7

### Meu primeiro computador

Daniel ganhou seu primeiro computador pessoal e está aprendendo a trabalhar com ele. Seu computador possui uma tela de exibição de resultados e um peculiar teclado composto de cinco teclas nomeadas "A", "B", "C", "D"e "E". Existe ainda uma memória interna, chamada "NUM", que armazena apenas um número inteiro e possui inicialmente o valor zero. Pode ser pressionada qualquer combinação de teclas e o efeito resultante dependerá da seqüência digitada. As ações associadas a cada uma são:

- Se "A" é pressionada: "NUM" é inicializado com o valor dez, independente do que se tinha antes.
- Se "B" é pressionada: É armazenado em "NUM" o valor que ele possuía subtraído um.
- Se "C" é pressionada: É armazenado em "NUM" o valor que ele possuía subtraído dois.
- Se "D" é pressionada: É armazenado em "NUM" o valor que ele possuía somado um.
- Se "E" é pressionada: É impresso na tela o valor contido em "NUM".

**Questão 16.** O que é exibido na tela se for digitada a sequência "D-D-C-D-B-D-D-A-E-E-D-E-A-B-E"?

- (A) "10 11 10 9".
- (B) "10 10 10 8".
- (C) "10 11 9".
- (D) "10 10 11 9".
- (E) "10 8 7 9".

**Questão 17.** Qual ordem de digitação exibe na tela a sequência "10 9 8 7"?

- (A) "E-B-E-B-E-B-E".
- (B) "A-E-D-E-D-E".
- (C) "A-E-B-E-B-E-B-E".
- (D) "A-E-C-E-C-E".
- (E) "A-E-B-E-B-E".

**Questão 18.** Se a tecla "B" tiver um problema e não puder ser usada, como pode ser impressa na tela a sequência "10 9 8 7"?

- (A) "E-E-D-C-E-D-C-E-D-C-E".
- (B) "A-E-D-D-E-D-D-E-D-D-E".
- (C) "A-E-D-C-A-D-C-A-D-C-E".
- (D) "A-E-D-C-E-D-C-E-D-C-E".
- (E) "A-E-C-C-E-C-C-E-C-C-E".

**Questão 19.** O que é exibido na tela se for digitada a sequência "E-A-E-B-B-D-D-C-C-E"?

- $(A)$  "10 0 6".
- (B) "0 10 8".
- (C) "0 10 4".
- (D) "10 0 4".
- (E) "0 10 6".

**Questão 20.** Qual ordem de digitação exibe na tela a sequência "1 3 5"?

- (A) "D-E-D-D-E-D-D-E".
- (B) "C-E-C-C-E-C-C-E".
- (C) "A-C-C-C-C-E-D-D-E-D-E".
- (D) "D-E-D-E-D-E".
- (E) "A-D-E-D-D-E-D-D-E".